**المحاضرة الثالثة /** 

### **ثانيا : الش ارء من السوق الخارجية**

**-1 يتم ش ارء الموجودات الثابتة عن طريق االستي ارد من السوق الخارجي وذلك بفتح اعتماد مستندي لدى المصارف لصالح المجهز ، ويدفع كامل قيمة االعتماد اوجزء منة عند فتح االعتماد . -2 جميع المبالغ التي تتعلق بعملية االستيراد تدخل ضمن حساب كلفة الموجود الثابت 12/ وتتضمن قيمة ) االعتماد ومصاريف النقل وفروقات العملة األجنبية ومصاريف فتح االعتماد ومصاريف التأمين على االعتماد ومصاريف اإلخ ارج الكمركي والرسوم الكمركية والمصاريف األخرى ( .**

#### **-3 المعالجات القيدية:**

**أ- يتم إثبات قيمة االعتماد وكافة المصاريف في حساب / اعتمادات مستنديه لموجودات ثابتة / 1292 وذلك لحصر كلفة الموجود الثابت خالل مرحلة االستيراد ولحين استالم مستندات الشحن .**

**ب- غلق حساب / اعتمادات مستنديه لموجودات ثابتة 1292/ في حساب الموجود الثابت المعني ضمن حساب / مشروعات تحت التنفيذ 12/ .**

**ج- عندما يصبح الموجود الثابت جاهزا ومعدا لالستخدام تقفل كلفتة اإلجمالية في حساب الموجود الثابت المعني ضمن حساب الموجودات ثابتة / 11 .**

**د- من ضمن المعالجات القيدية للنظام المحاسبي الموحد عدم توسيط حساب دائنو نشاط غير جاري 265/ وانما يستخدم حساب نقدية لدى المصارف 183/ ) دائن ( بدال عنه عند التسديد . ان االستغناء عن قيد االستحقاق لحساب دائنو نشاط غير جاري/ 265 لتخفيف وتبسيط العمل المحاسبي فقط .**

## **-4القيود المحاسبية :**

**أ- مرحلة االستيراد : يتم إثبات القيد التالي عند كل عملية صرف :** 

**×× من حـــ/انفاق استثماري 129**

 **حـــ/ اعتمادات مستنديه لموجودات ثابتة 1292**

 **×× إلى حــــ/ نقدية لدى المصارف 183**

 **جامعة ديالى قسم االدارة العامة كلية االدارة واالقتصاد المرحلة الثالثة مادة : النظام المحاسبي الموحد مدرس المادة : م. عمار الِعزي العام الدراسي : 2018 - 2019 ب- مرحلة استالم الموجود الثابت المستورد :عند استالم مستندات الشحن الخاصة باستيراد الموجود الثابت من قبل الوحدة االقتصادية يغلق حــــ/اعتمادات مستنديه لموجودات ثابتة 1292/ في حــــ/ مشروعات تحت التنفيذ للموجود الثابت المعني وحسب القيد التالي : ×× من حـــــ/ الموجود الثابت ) المعني ضمن حــــــ 12/ ( ×× الى حـــــ/ انفاق استثماري 129 حـــــ / اعتمادات مستنديه لموجودات ثابتة 1292**

**ج- مرحلة اإلعداد واالستخدام : تسجل جميع المبالغ التي تدفع لغرض اعداد الموجود الثابت لالستخدام في حساب الموجود الثابت المعني ضمن حساب مشروعات تحت التنفيذ/ 12 مع عدم توسيط حساب دائنو نشاط غير جاري 265/ عند تسديد االلتزامات المالية الناشئة عن اعداد الموجود الثابت لالستخدام ، ويكرر هذا القيد مع تكرار تسديد المبالغ المختلفة وحسب القيد التالي : ×× من حــــ/ الموجود الثابت ) المعني ضمن حــــ 12/ ( ×× إلى حـــــ/ نقدية لدى المصارف 183**

**د- مرحلة استخدام الموجود الثابت : عندما يصبح الموجود الثابت جاهزا لالستخدام تنقل كلفتة الى حـــــ/ الموجودات الثابتة حـــــ11/ وحسب القيد التالي :** 

> **×× من حـــــ/ الموجود الثابت ) المعني ضمن حــــ 11/ ( ×× إلى حـــــ/ الموجود الثابت ) المعني ضمن حــــ 12/ (**

**مثال( 3 ( محلول: بتاريخ 2010/1/7 قامت شركة دجلة للصناعات الخفيفة بفتح اعتماد مستندي لدى مصرف الرافدين فرع الجزيرة بمبلغ قدرة ( 800,000,000 ) دينار لغرض استيراد اآلالت والمعدات ، وقد سددت الشركة المبالغ التالية:** 

**-**1 **%25 من قيمة االعتماد عند فتح االعتماد. -2 1,000,000 دينار مصاريف فتح االعتماد. -3 2,000,000 دينار مصاريف تأمين على االعتماد. وعند وصول اآلالت والمعدات سددت الشركة إلى المصرف المتبقي من قيمة االعتماد واستلمت مستندات الشحن. بتاريخ 2010/3/2 تم دفع رسوم كمركية ( %5 ( من قيمة االعتماد دينار بالشيك المرقم 0049 .**

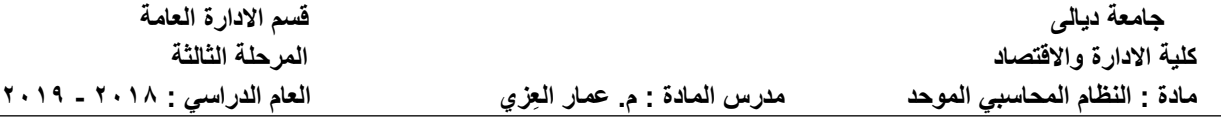

**بتاريخ 2010/3/3 تم تسديد مبلغ 4,000,000 دينار بالشيك المرقم 0051عن أجور نقل اآلالت والمعدات إلى األقسام اإلنتاجية للشركة .**

**بتاريخ 2010/3/15تم دفع مبلغ 2,500,000 دينار بالشيك المرقم 0101 عن أجور نصب وتشغيل اآلالت والمعدات.**

**بتاريخ 2010/3/17تم استخدام اآلالت والمعدات بعد االنتهاء من إعدادها.** 

# **المطلوب:**

**-1 القيود المحاسبية الالزمة. -2 تصوير الحسابات المعنية في دفتر األستاذ العام للشركة.** 

## **الحل :**

**اوال: القيود المحاسبية -1تسديد %25 من قيمة االعتماد عند فتح االعتماد. قيمة االعتماد = 800,000,000 × 25 % = 200,000,000 دينار 200,000,000 من حــــ/ إنفاق استثماري 129 حــــ/ اعتمادات مستنديه لموجودات ثابتة 1292 200,000,000 إلى حــــ/ نقدية لدى المصارف 183 -2تسديد مصاريف فتح االعتماد. 1,000,000 من حــــ/ إنفاق استثماري 129 حــــ/ اعتمادات مستنديه لموجودات ثابتة 1292 1,000,000 إلى حــــ/ نقدية لدى المصارف 183 -3تسديد مصاريف التأمين على االعتماد. 2,000,000 من حــــ/ إنفاق استثماري 129 حــــ/اعتمادات مستنديه لموجودات ثابتة 1292 2,000,000 إلى حـــــ/ نقدية لدى المصارف 183** 

 **جامعة ديالى قسم االدارة العامة كلية االدارة واالقتصاد المرحلة الثالثة مادة : النظام المحاسبي الموحد مدرس المادة : م. عمار الِعزي العام الدراسي : 2018 - 2019 -4تسديد المبلغ المتبقي من قيمة االعتماد. 800,000,000 – 200,000,000 = 600,000,000 دينار المبلغ المتبقي 600,000,000 من حـــــ/ إنفاق استثماري 129 حـــــ/ اعتمادات مستنديه لموجودات ثابتة 1292 600,000,000 إلى حــــ/ نقدية لدى المصارف 183**

**-5تسديد الرسوم الكمركية ( %5 ) من قيمة االعتماد. مبلغ الرسوم الكمركية = 800,000,000 × %5 = 40,000,000 دينار 40,000,000 من حــــ/ اآلالت والمعدات 123 40,000,000 إلى حــــ/ نقدية لدى المصارف 183**

**-6 تسديد أجور النقل: 4,000,000 من حـــ/ اآلالت والمعدات 123 4,000,000 إلى حــــ/ نقدية لدى المصارف 183**

**-7 تسديد أجور نصب وتشغيل اآلالت والمعدات: 2,500,000 من حـــ/ اآلالت والمعدات 123 2,500,000 إلى حــــ/ نقدية لدى المصارف 183**

**-8 قيد غلق حساب اعتمادات مستنديه لموجودات ثابتة/ 1292 بعد استالم مستندات الشحن : 803,000,000 من حــــــ/ اآلالت والمعدات 123 803,000,000 إلى حــــ/ إنفاق استثماري 129 حـــــ/ اعتمادات مستنديه لموجودات ثابتة -9 قيد استخدام اآلالت والمعدات: 803,000,000 من حـــ/ اآلالت والمعدات 113**

 **803,000,000 إلى حـــــ/ اآلالت والمعدات 123**

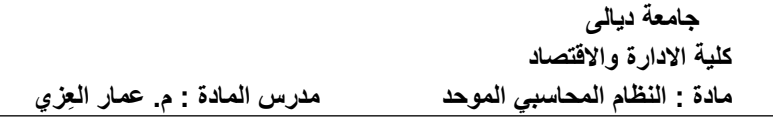

**ثانيا: تصوير الحسابات المعنية في دفتر األستاذ العام للشركة:**

| $\lambda$ , $\mathsf{r}, \ldots, \ldots$  <br>157/1 | $\lambda \lambda \tau / \Delta$      | $Y \leftrightarrow 1, \leftrightarrow 1, \leftrightarrow 1$          |
|-----------------------------------------------------|--------------------------------------|----------------------------------------------------------------------|
|                                                     | $1 \wedge 7 / \rightarrow$           | $1 \leftrightarrow \leftrightarrow, \leftrightarrow \leftrightarrow$ |
|                                                     | $\lambda \lambda \tau / \rightarrow$ | $\mathbf{Y} \leftrightarrow \mathbf{Y}$                              |
|                                                     | $1 \wedge 7/$ $\longrightarrow$      | $\pi$ .,,                                                            |
| $\lambda$ . $\mathbf{r}, \ldots, \ldots$            |                                      | $\lambda$ . $\mathbf{r}, \ldots, \ldots$                             |

 **حــــ/ اعتمادات مستنديه لموجودات ثابتة 1292**

 **حـــــ/ اآلالت والمعدات 123**

| 117 / 2 | $\lambda \xi$ q, o $\ldots$ , $\ldots$                  | $1197/ \rightarrow$        | $\lambda$ . $\mathbf{r}, \ldots, \ldots$                                                                   |
|---------|---------------------------------------------------------|----------------------------|----------------------------------------------------------------------------------------------------|
|         |                                                         | $1 \wedge r / \rightarrow$ | $\mathbf{t}$ , , , , , , , , ,                                                                             |
|         |                                                         | $1 \wedge r / \rightarrow$ | $\epsilon, \ldots, \ldots$                                                                                 |
|         |                                                         | $1 \wedge r / \rightarrow$ | $\mathbf{y}, \mathbf{o} \dots, \mathbf{v}$                                                                 |
|         | $\lambda \xi \cdot, \cdot \xi \circ, \cdot \cdot \cdot$ |                            | $\lambda$ $\epsilon$ $\theta$ , $\theta$ , $\theta$ , $\theta$ , $\theta$ , $\theta$ , $\theta$ , $\theta$ |

 **حــــ/ اآلالت والمعدات 113**

 **849,500,000 حــــــ/ 123** 

**ثالثا : الهدايا والتبرعات**

**قد تحصل الوحدة االقتصادية على موجودات ثابتة جديدة أو مستعملة من وحدات أخرى داخل القطر او خارجه بدون مقابل كهدايا وتبرعات مما يؤدي إلى زيادة ملكية الوحدة االقتصادية . وقد عالج النظام المحاسبي الموحد هذه الموجودات بإضافة قيمتها المقدرة التي تحصل عليها بدون مقابل إلى حساب االحتياطي العام حـــــــ222/ الذي يعتبر ج از من حقوق الملكية في الوحدة االقتصادية . وفيما يلي المعالجات المحاسبية للهدايا والتبرعات : أوال: سجالت الجهة المتبرع لها: -1 يتم تثمين الموجود الثابت المستلم كهدية أو تبرع من الغير بغض النظر عن القيمة التي كان مسجال بها في سجالت الجهة المتبرعة. ×× من حــــ/ الموجود الثابت المعني ضمن حساب 12 ×× إلى حـــــ/ احتياطي عام 222 -2اعداد الموجود الثابت المستلم لالستخدام : قد تقوم الوحدة التي استلمت الموجود الثابت بإنفاق بعض المبالغ لغرض إعداد وتهيئة هذا األصل لالستخدام: أ - قيد استحقاق المبالغ المصروفة: ×× من حــــــ/ الموجود الثابت المعني ضمن حساب 12 ×× إلى حـــــ/ دائنو نشاط غير جاري 265**

**ب - قيد صرف المبالغ المصروفة: ×× من حــــ/ دائنو نشاط غير جاري 265 ×× إلى حــــ/ نقدية لدى المصارف 183 وتكرر هذه القيود في حالة تكرار المصاريف إلى أن يصبح هذا األصل جاهزا ومعدا لالستخدام .** 

**-3قيد استخدام الموجود الثبت المستلم: بعد أن يصبح األصل جاهزا لالستخدام ينقل بقيمته المقدرة مضافا لها جميع المبالغ ) المصاريف ( التي أنفقت لغرض إعداده وتهيئة للعمل:**

**×× من حــــ/ الموجود الثابت المعني ضمن حساب 11 ×× الى حـــــ/ الموجود الثابت المعني ضمن حساب 12**

**مثال: حصلت الشركة العراقية التجارية على شاحنة لنقل البضائع كهدية من احد المجهزين األجانب وقد قدرت قيمة هذه الشاحنة بمبلغ ) 30 ( مليون دينار ، وتم دفع رسوم كمركية عنها والبالغة ) 12 ( مليون دينار بشيك ، واستغلت هذه الشاحنة بنقل بضائع الشركة .** 

**المطلوب :** 

**تسجيل قيود اليومية الالزمة للعمليات اعالة والترحيل إلى سجل األستاذ العام للشركة ؟ -1 قيد تسجيل قيمة الشاحنة بعد تقدير قيمتها : 30,000,000 من حـــــ/ وسائط نقل وانتقال 124 حـــــ/ وسائط نقل البضائع 1242 30,000,000 إلى حــــ/ احتياطي عام 222**

**-2قيد تسجيل قيمة الرسوم الكمركية : 12,000,000 من حــــ/ وسائط نقل وانتقال 124 حـــ/ وسائط نقل البضائع 1242 12,000,000 إلى حــــ/ دائنو نشاط غير جاري 265**

**-3قيد تسجيل تسديد الرسوم الكمركية: 12,000,000 من حــــــ/ دائنو نشاط غير جاري 265 12,000,000 إلى ح/نقدية لدى المصارف 183**

**-4قيد تسجيل استخدام الشاحنة: 42,000,000 من حــــــ/ وسائط نقل وانتقال 114 42,000,000 الى حـــــ/ وسائط نقل وانتقال 124**

\*\*\*\*\*\*\*\*\*\*\*\*\*\*

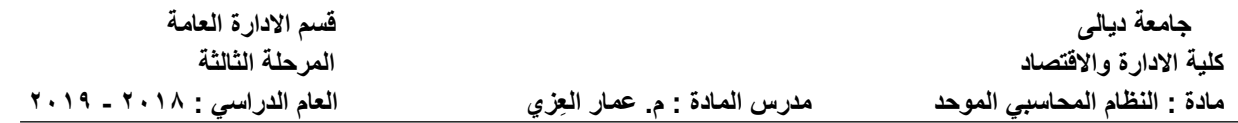

**المطلوب الثاني: الترحيل إلى سجل األستاذ**

| 1157/2                                              | $\begin{array}{c} \n\star \star \star \end{array} \begin{array}{c} \n\to \end{array}$ | $\mathbf{r}$ ,,,,,,,,                                                                   |
|-----------------------------------------------------|---------------------------------------------------------------------------------------|-----------------------------------------------------------------------------------------|
| $\mathfrak{c}$ $\mathfrak{r}, \ldots, \ldots$       | $110 / 2$                                                                             | $11, \ldots, \ldots$                                                                    |
| $\mathfrak{t}$ $\mathfrak{t}$ , $\ldots$ , $\ldots$ |                                                                                       | $\mathbf{t}$ , $\mathbf{t}$ , $\mathbf{t}$ , $\mathbf{t}$ , $\mathbf{t}$ , $\mathbf{t}$ |

 **ح/ وسائط نقل البضائع 1242**

 **حـــ/ دائنو نشاط غير جاري 265**

| $1155$ $\sim$ $11, \ldots, \ldots$ | $\lambda \wedge r$ / $\rightarrow$ | $11, \ldots, \ldots$          |
|------------------------------------|------------------------------------|-------------------------------|
| $11, \ldots, \ldots$               |                                    | $\mathcal{M}, \ldots, \ldots$ |

 **ح/ وسائط نقل البضائع 1142**

 **42,000,000 حــــ/ 1242**

### **ثانيا: سجالت الجهة المتبرعة:**

**تعد القيمة الصافية للموجود المتبرع به مصروف تتحمله الجهة المتبرعة ويثبت بهذه القيمة في حساب تبرعات للغير حــــ3831/ مدينا، أما الطرف الدائن فيختلف باختالف طبيعة الموجود المتبرع به وهو على أربع حاالت:**

> **-1 الموجود المتبرع به موجود ثابت غير مستخدم. -2 الموجود المتبرع به موجود ثابت سبق شطبه . -3 الموجود المتبرع به موجود ثابتا مازال مستخدما في الوحدة. -4 الموجود المتبرع به جزء من البضاعة التي تتاجر بها الوحدة**

**-1 الموجود المتبرع به موجود ثابت غير مستخدم: الموجود الثابت مازال مسجال في حساب مشروعات تحت التنفيذ وعلية يستبعد من هذا الحساب ويحمل على حساب تبرعات للغير حــــ3831/ ويسجل بذلك القيد التالي :**

**×× من حـــ/ مصروفات تحويلية متنوعة 383 حــــ/ حساب تبرعات للغير 3831 ×××إلى حــــ/ الموجود الثابت المعني ضمن حساب 12**

**-2 الموجود المتبرع به موجود ثابت سبق شطبه : الموجود الثابت مسجال في حساب مخزون المخلفات والمستهلكات حـــــ1354/ وعليه يستبعد من هذا الحساب ويحمل على حساب تبرعات للغير حــــ3831/ ويسجل بذلك القيد التالي:**

**×× من حـــــ/ مصروفات تحويلية متنوعة 383 حـــــ / تبرعات للغير 3831 ××× إلى حــــ/ مخزون المتنوعات 135 حــــــ/ مخزون المخلفات والمستهلكات 1354**

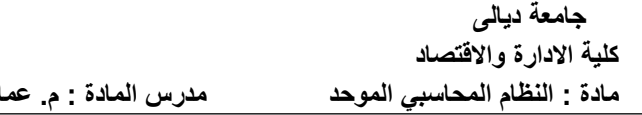

**-3 الموجود المتبرع به موجو د ثابتا مازال مستخدما في الوحدة : في هذه الحالة يجب األتي: أ- احتساب قسط اندثار من أخر فترة احتساب لحد تاريخ التبرع ويسجل بذلك القيد التالي: ×× من حـــــ/ اندثار الموجود الثابت المعني حـــــ37/ ×× إلى حــــ/ مخصص االندثار المتراكم حـــــ231/ حـــــ/ مخصص االندثار المتراكم للموجود المعني ب- احتساب مبلغ الموجود المتبرع به : مبلغ الموجود المتبرع به = القيمة الدفترية للموجود الثابت – رصيد مخصص االندثار المتراكم للموجود الثابت لحد تاريخ التبرع . ويسجل بذلك القيد التالي: من حـــــ/ مذكورين ××× حـــــ/ مصروفات تحويلية متنوعة 383 حــــــ/ حساب تبرعات للغير 3831 ××× حـــــ/ مخصص االندثار المتراكم حـــ/ 231 حـــــ/ مخصص االندثار المتراكم للموجود المعني ××× إلى حـــــ/ الموجود الثابت المعني ضمن حساب 12 -4 الموجود المتبرع به جزء من البضاعة التي تتاجر بها الوحدة:**

**في هذه الحالة يعتمد سعر بيع البضاعة المتبرع بها كأساس لتقدير مبلغ التبرع ويسجل بذلك القيد التالي: ×× حـــــ/ مصروفات تحويلية متنوعة 383 حـــــ/ حساب تبرعات للغير 3831 ×× إلى حــــــ/ صافي مبيعات بضائع بغرض البيع 421**

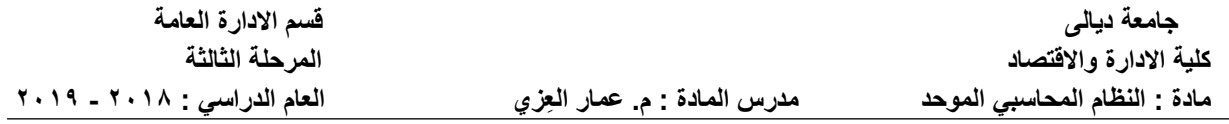

**مثال )1 ( :ادناة العمليات التي جرت في إحدى الشركات الصناعية:**

**أ- بتاريخ 2008/1/8 تم شراء ماكنة قطع بقيمة ) 40,000 ( دينار من السوق المحلية وتم تسديد المبلغ بشيك.** 

**ب- بتاريخ 2008/1/15 تبرعت الشركة بالماكنة المشت ارة إلى شركة صناعية أخرى علما بانة لم يتم استخدام الماكنة.**

**المطلوب إجراء قيود اليومية الالزمة للعمليات اعالة في سجالت الشركة :** 

**الحل: -1 قيد استحقاق الشراء: 40,000 من حــــ/االت والمعدات 123 40,000 إلى حــــ/ دائنو نشاط غير جاري 265**

**-2 قيد سداد مبلغ الماكنة : 40,000 من حـــــ/ دائنو نشاط غير جاري 265 40,000 إلى حـــــ/ نقدية لدى المصارف 183 -3 قيد استحقاق التبرع بالماكنة: 40,000 من حــــــ/ مصروفات تحويلية متنوعة 383 حـــــ/ حساب تبرعات للغير 3831 40,000 إلى حـــــ/ االت والمعدات 123**

**مثال ) 2 ( واجب : تبرعت الشركة العامة للسيارات بسيارة لنقل الركاب من السيارات المخصصة للبيع والتي يبلغ سعرها ) 20 ( مليون دينار إلى الشركة العامة لألسواق المركزية. المطلوب / إجراء قيود اليومية الالزمة للعمليات اعالة في سجالت الشركة المتبرعة.**